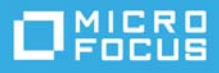

# **Requisitos del sistema ZENworks 2020**

#### Octubre de 2019

En las siguientes secciones se indican los requisitos de hardware y software del sistema ZENworks 2020:

- ["Requisitos del servidor primario" en la página 1](#page-0-0)
- ["Requisitos del dispositivo virtual" en la página 5](#page-4-0)
- ["Requisitos de los dispositivos gestionados" en la página 5](#page-4-1)
- ["Requisitos del satélite" en la página 14](#page-13-0)
- ["Requisitos de la base de datos" en la página 18](#page-17-0)
- ["Compatibilidad con Reporting Server" en la página 19](#page-18-0)
- ["Requisitos del directorio LDAP" en la página 20](#page-19-0)
- ["Requisitos del dispositivo solo de inventario" en la página 20](#page-19-1)
- ["Compatibilidad con gestión móvil" en la página 23](#page-22-0)
- ["Requisitos del navegador de administración" en la página 24](#page-23-0)
- ["Requisitos del usuario para la instalación" en la página 24](#page-23-1)
- ["Tarjetas inteligentes y lectores admitidos" en la página 24](#page-23-2)
- ["Información legal" en la página 25](#page-24-0)

### <span id="page-0-0"></span>**Requisitos del servidor primario**

Asegúrese de que el servidor en el que va a instalar el software del servidor primario cumpla los siguientes requisitos:

**Nota:** los sistemas operativos enumerados a continuación son compatibles con la instalación del software del servidor primario de ZENworks. La lista no refleja necesariamente los sistemas operativos que se pueden actualizar mediante ZENworks Patch Management. Si necesita esta lista, consulte el *[informe de contenido de](https://www.microfocus.com/media/guide/ZENworks-Patch-Management-Content-Report.pdf)  [ZENworks Patch Management](https://www.microfocus.com/media/guide/ZENworks-Patch-Management-Content-Report.pdf)*.

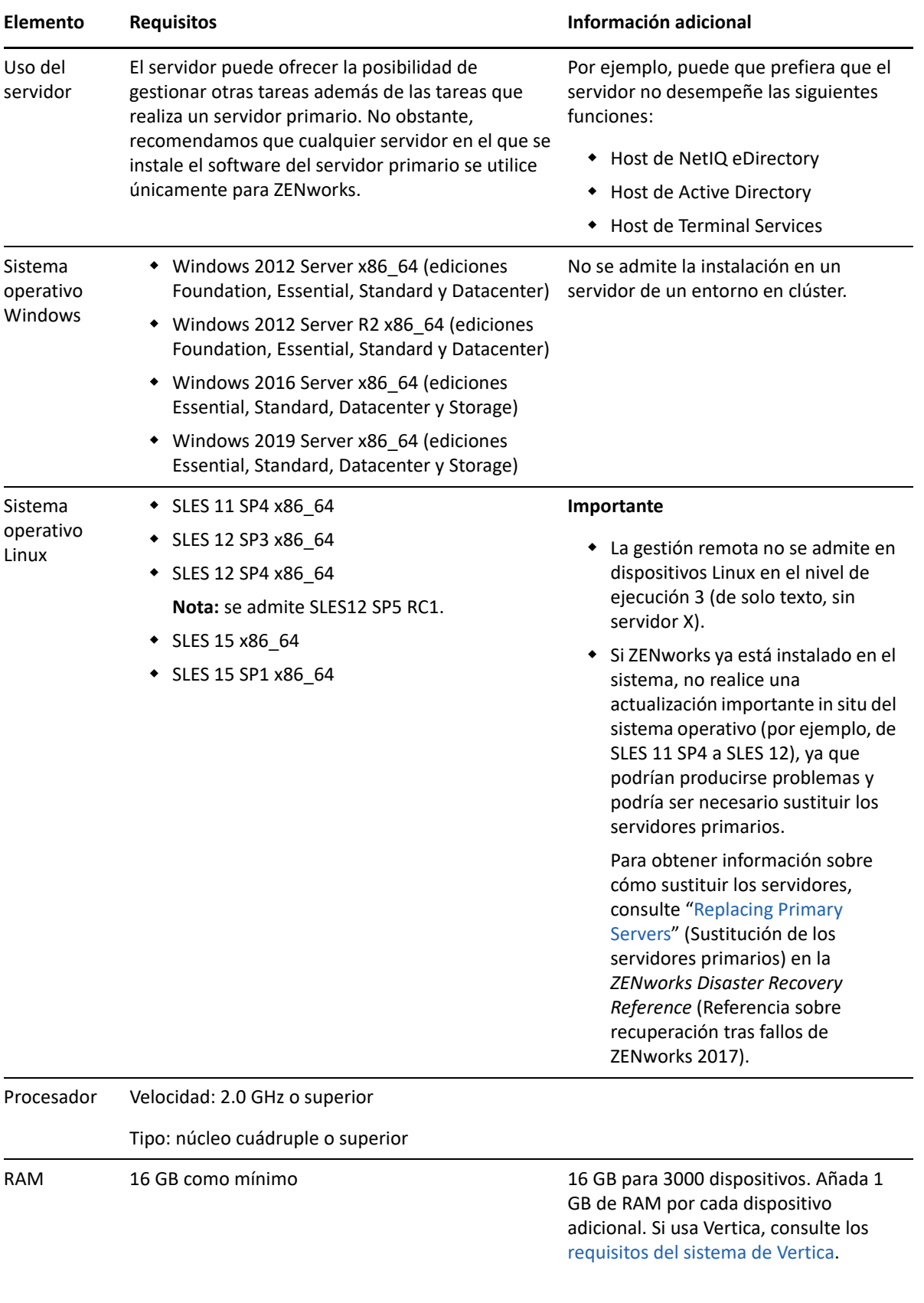

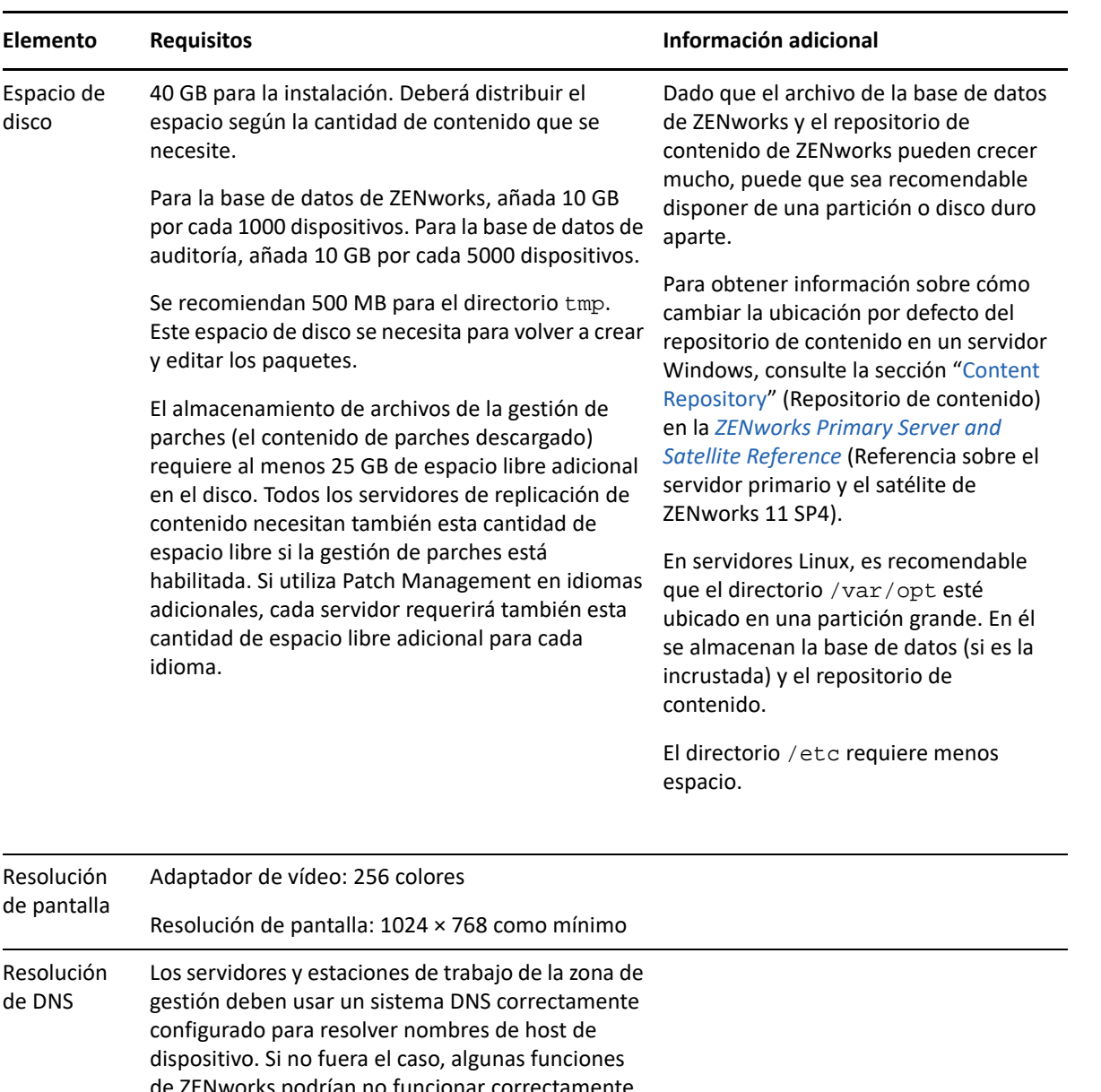

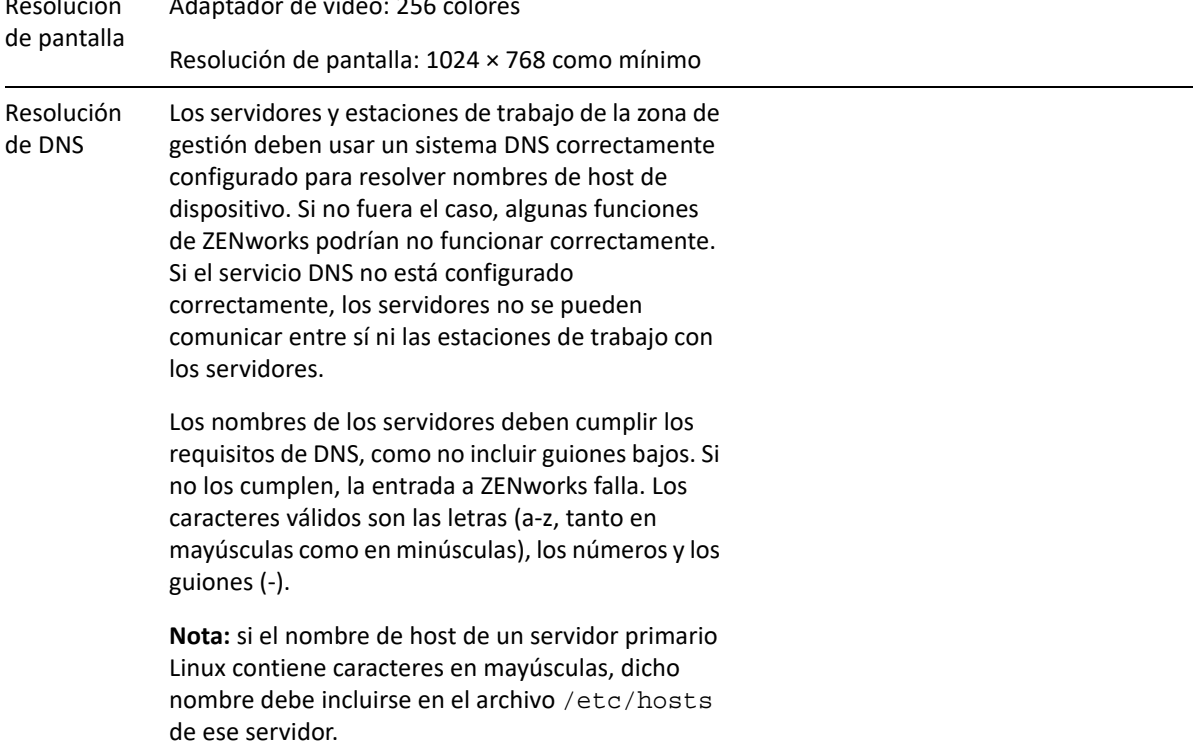

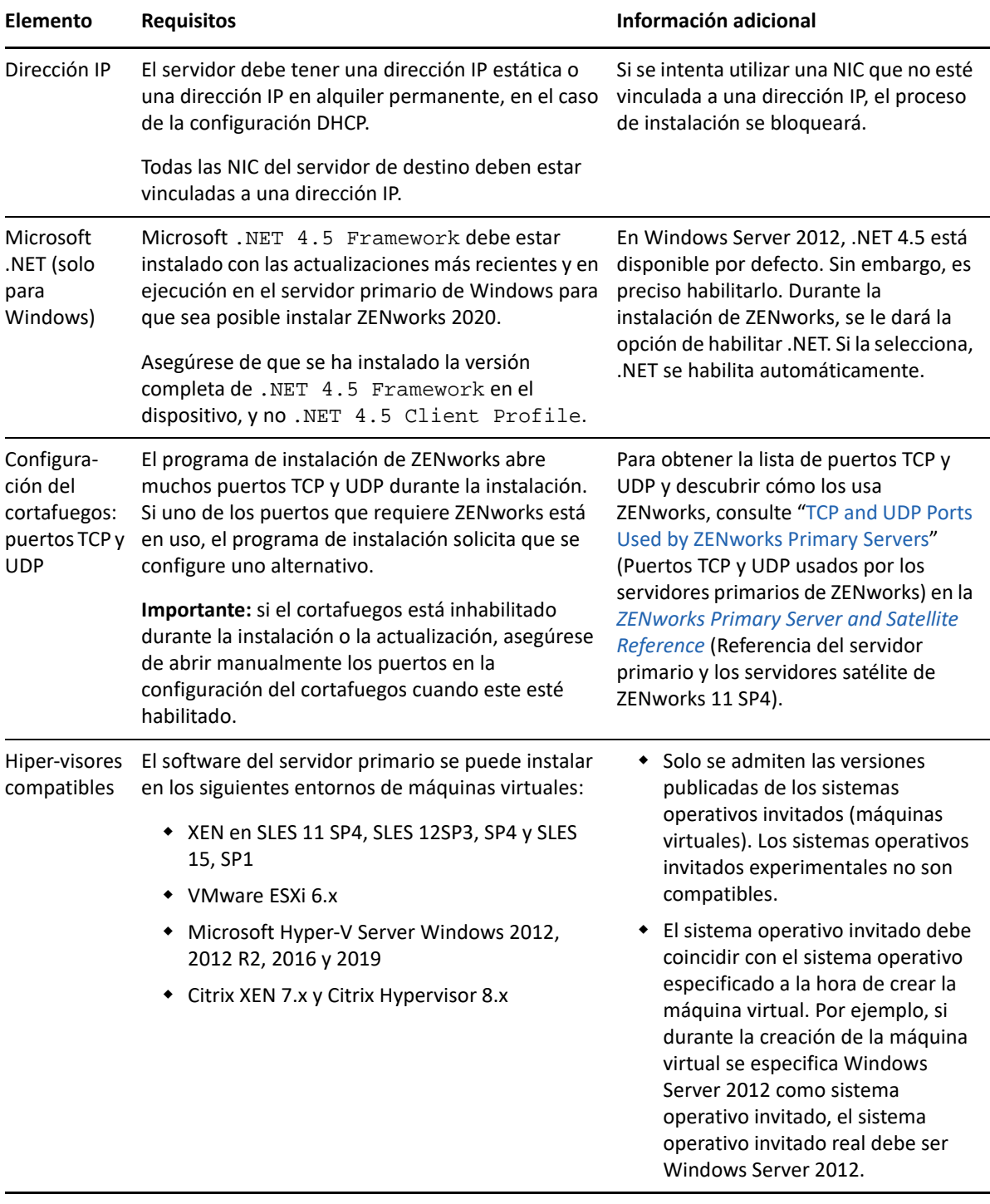

### <span id="page-4-0"></span>**Requisitos del dispositivo virtual**

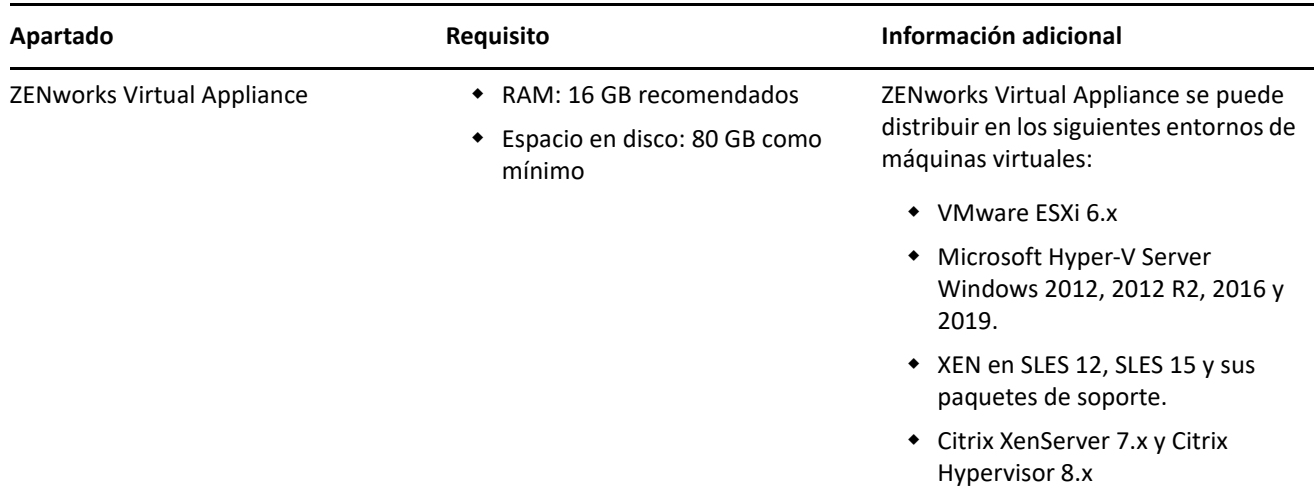

### <span id="page-4-1"></span>**Requisitos de los dispositivos gestionados**

El software de gestión que se instala en todos los dispositivos gestionados, incluidos los servidores primarios, es ZENworks Agent.

- ["Requisitos de los dispositivos gestionados Windows" en la página 6](#page-5-0)
- ["Requisitos de los dispositivos gestionados Linux" en la página](#page-9-0) 10
- ["Requisitos de los dispositivos gestionados Macintosh" en la página 12](#page-11-0)

#### **Nota**

- Los dispositivos gestionados que utilizan software antivirus deben tener las vías a las que se hace referencia en el [TID 7007545](https://support.microfocus.com/kb/doc.php?id=7007545) añadidas a la lista de exclusión del antivirus antes de instalar, actualizar o subir de versión el agente ZENworks en un dispositivo cliente.
- los sistemas operativos enumerados a continuación son compatibles con la instalación del software del agente de ZENworks. La lista no refleja necesariamente los sistemas operativos que se pueden actualizar mediante ZENworks Patch Management. Si necesita esta lista, consulte el *[informe de contenido de](https://www.microfocus.com/media/guide/ZENworks-Patch-Management-Content-Report.pdf)  [ZENworks Patch Management](https://www.microfocus.com/media/guide/ZENworks-Patch-Management-Content-Report.pdf)*.

### <span id="page-5-0"></span>**Requisitos de los dispositivos gestionados Windows**

ZENworks 2020 puede gestionar cualquier estación de trabajo o servidor Windows que cumpla los requisitos siguientes. Si pretende usar ZENworks Full Disk Encryption en un dispositivo gestionado, el dispositivo debe cumplir los requisitos adicionales mostrados en la sección "System Requirements" (Requisitos del sistema) de la *ZENworks Full Disk Encryption Agent Reference* (Referencia del agente de ZENworks 11 SP4 Full Disk Encryption).

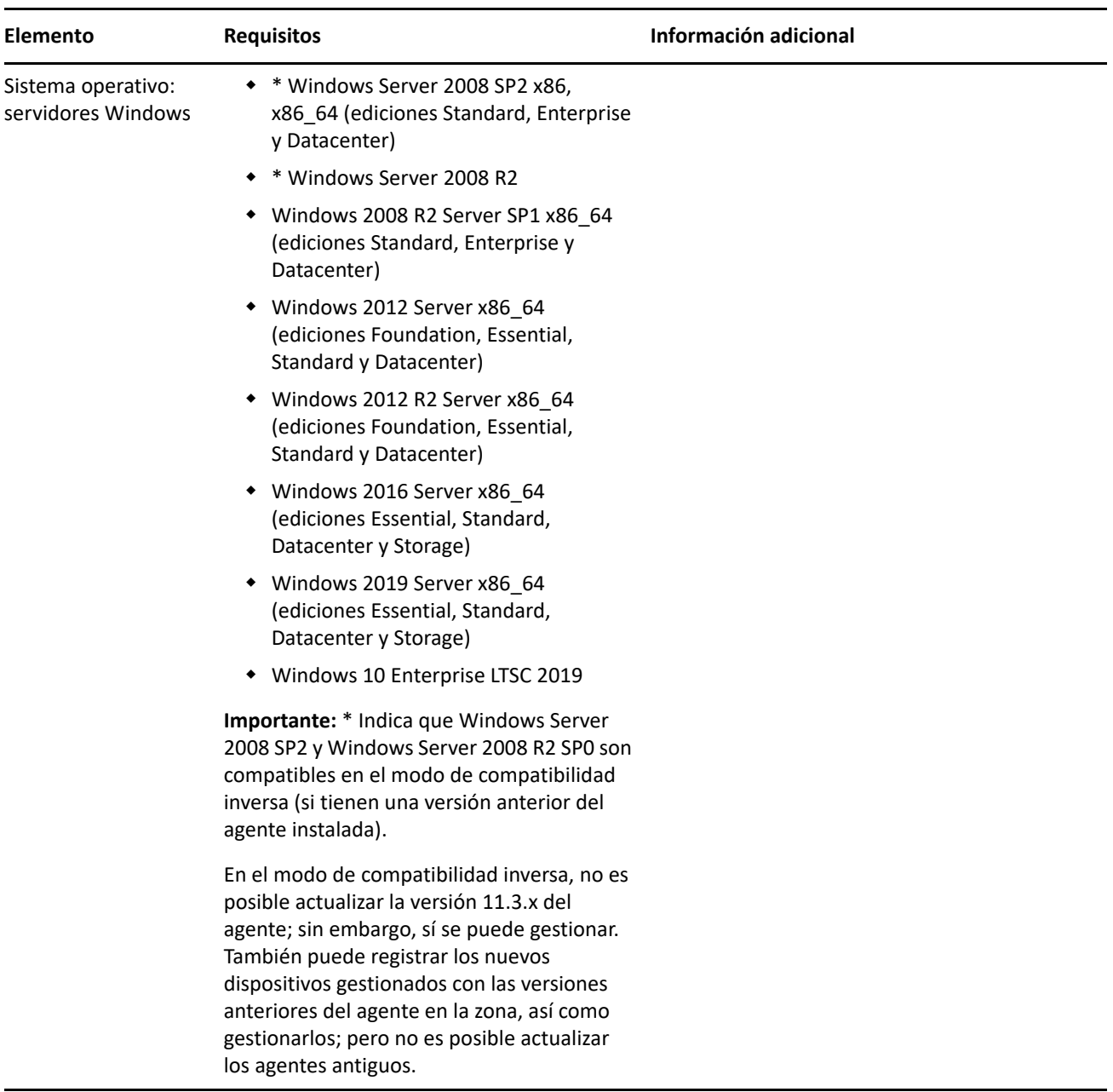

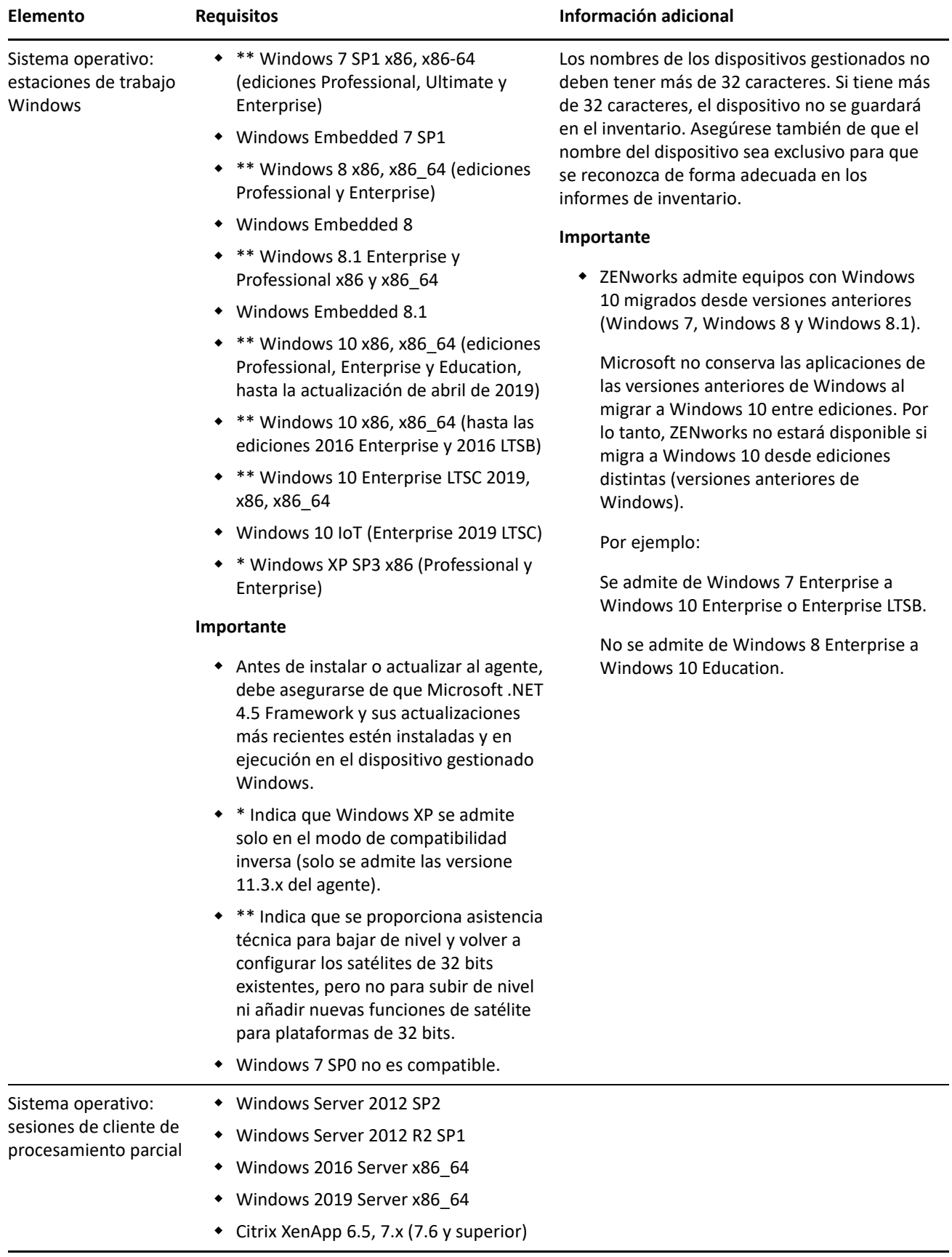

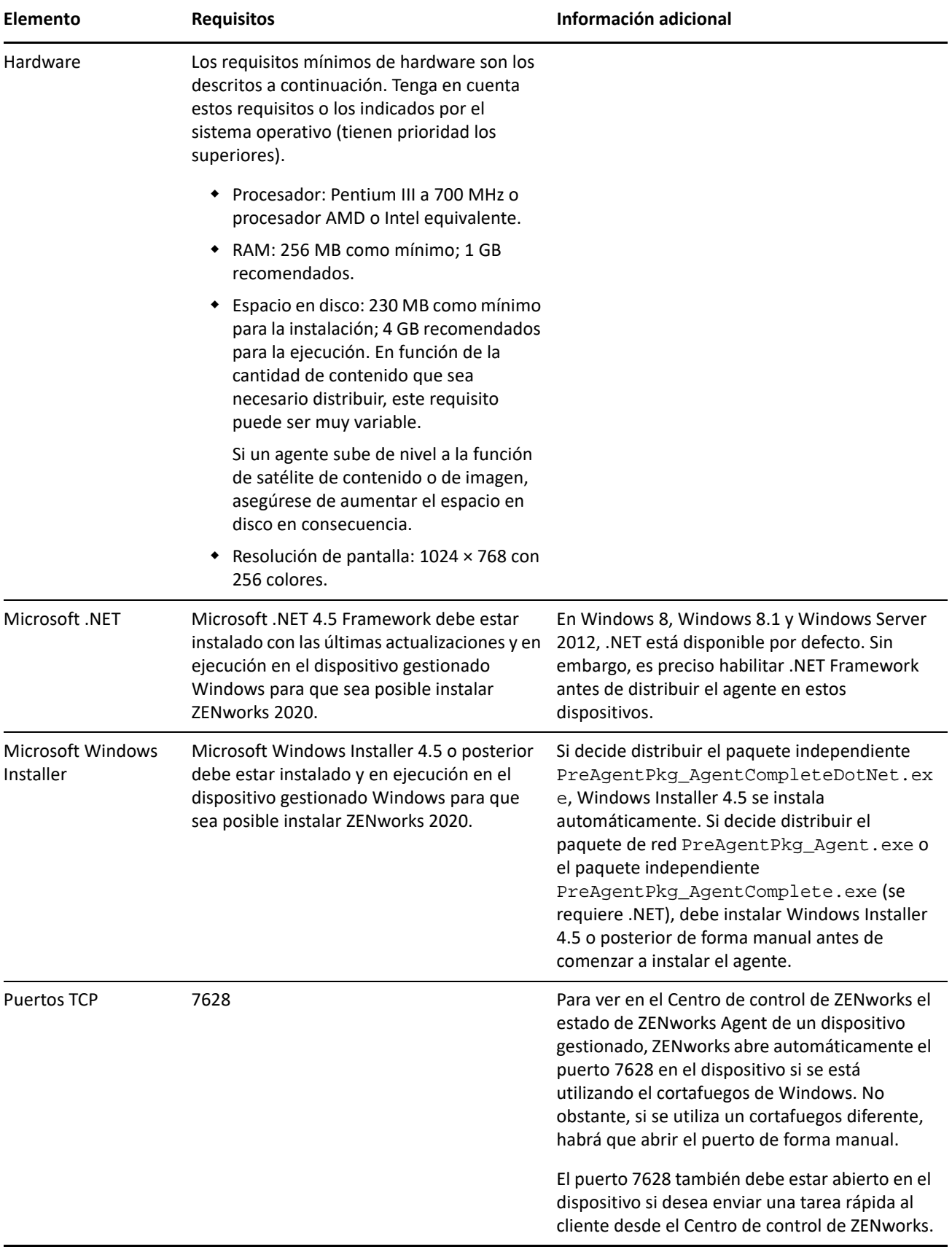

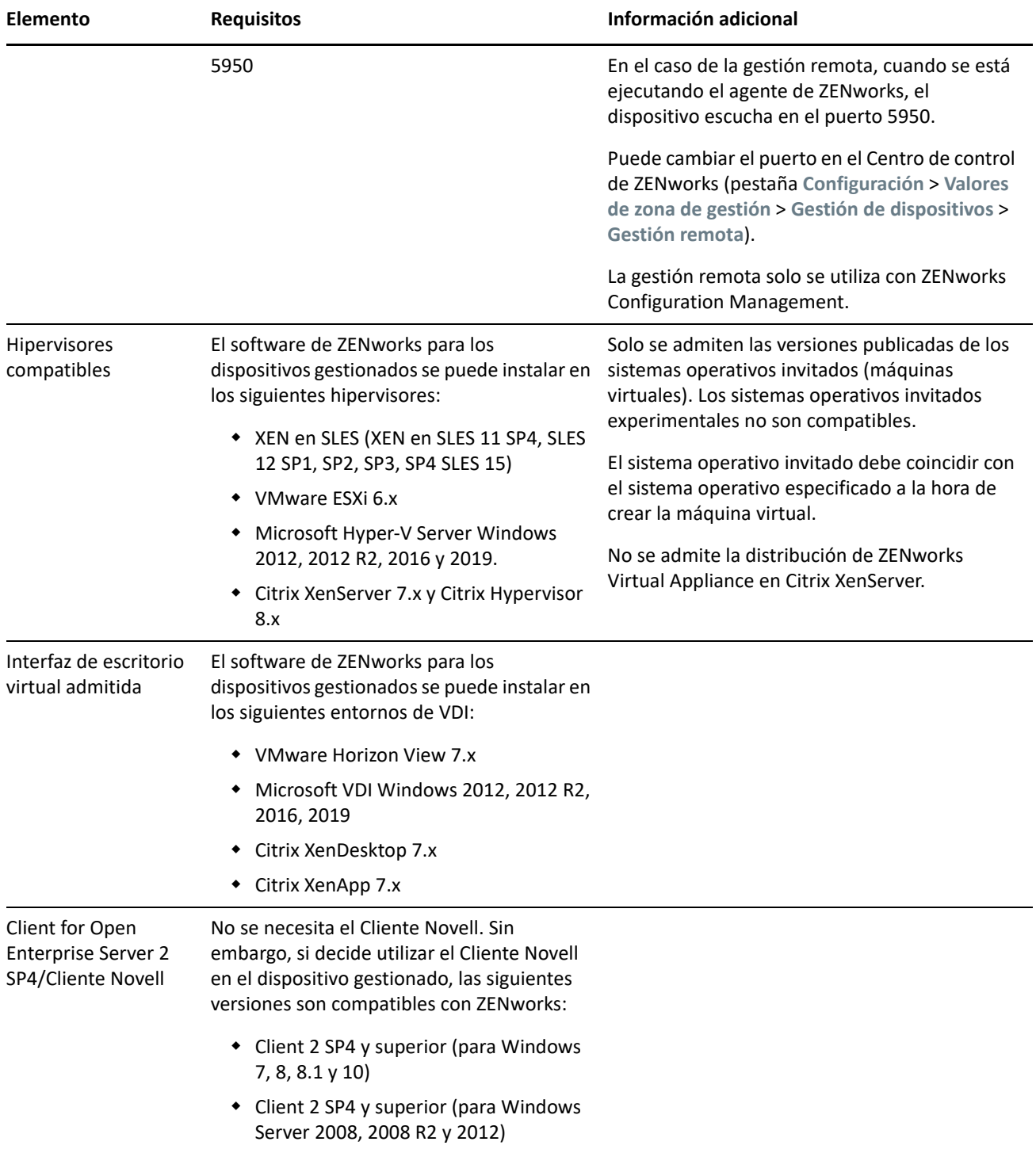

### <span id="page-9-0"></span>**Requisitos de los dispositivos gestionados Linux**

ZENworks 2020 puede gestionar cualquier estación de trabajo o servidor Linux que cumpla los requisitos siguientes:

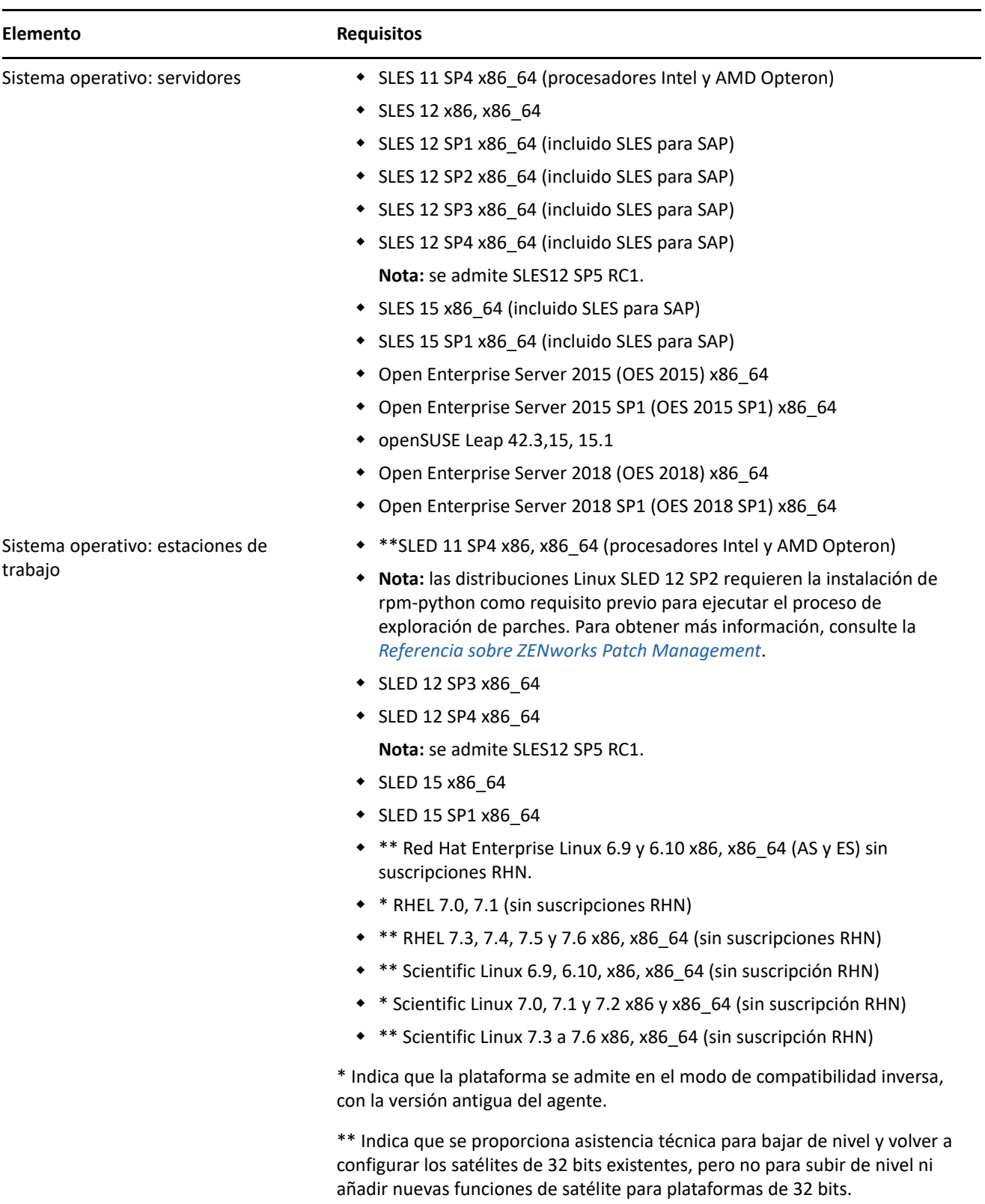

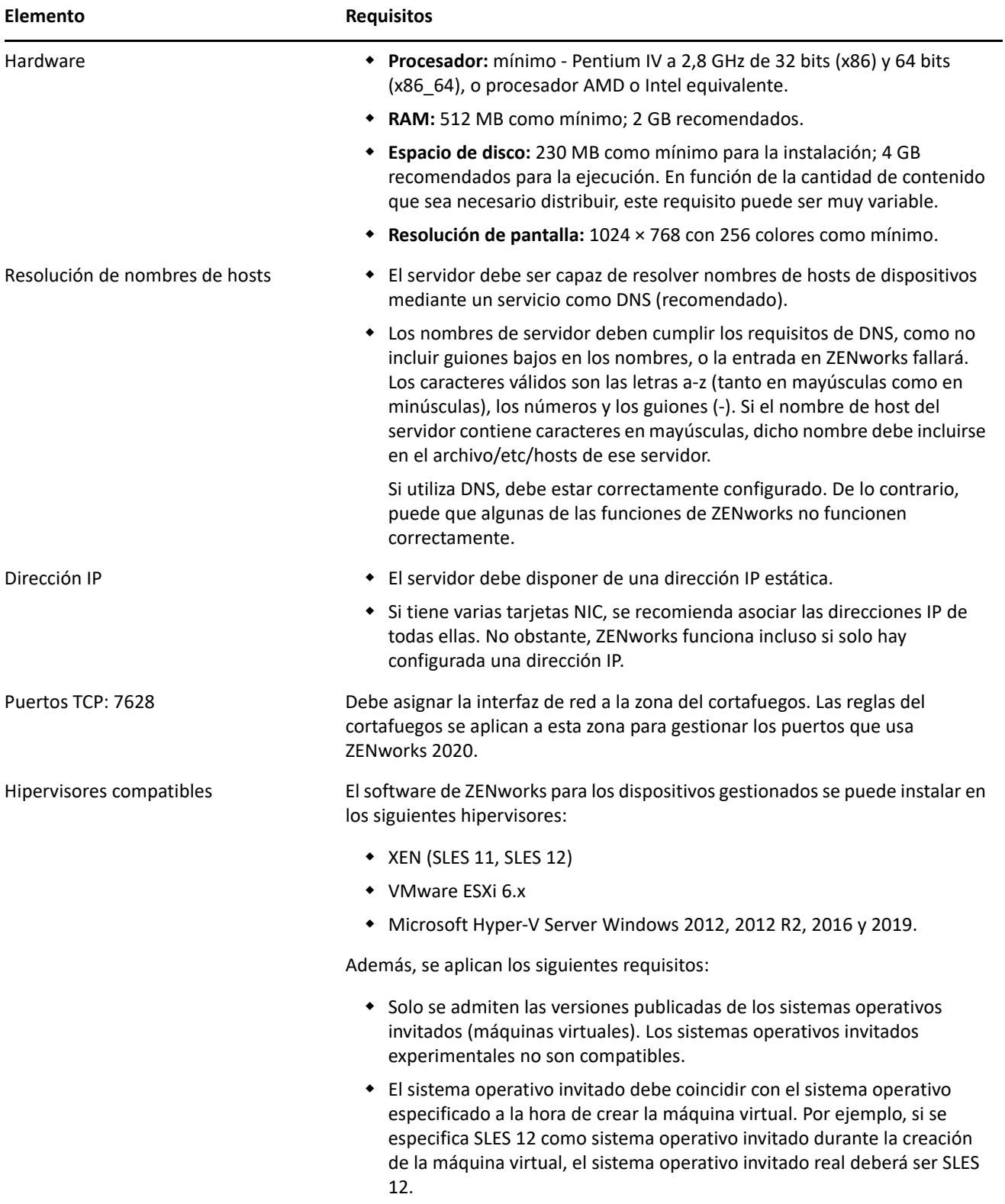

### <span id="page-11-0"></span>**Requisitos de los dispositivos gestionados Macintosh**

ZENworks puede gestionar estaciones de trabajo Macintosh en las que se ejecuten los siguientes sistemas operativos:

- ["\\*Macintosh 10.8.3 \(Mountain Lion\)" en la página 12](#page-11-1)
- ["\\*Macintosh 10.9.x \(Mavericks\)" en la página 12](#page-11-2)
- ["\\*Macintosh 10.10.x \(Yosemite\)" en la página 13](#page-12-0)
- ["Macintosh 10.11.x \(EL Capitan\)" en la página 13](#page-12-1)
- ["Macintosh 10.12.x \(Sierra\)" en la página 13](#page-12-2)
- ["Macintosh 10.13.x \(High Sierra\)" en la página 14](#page-13-1)
- ["Macintosh 10.14.x \(Mojave\)" en la página 14](#page-13-2)

#### <span id="page-11-1"></span>**\*Macintosh 10.8.3 (Mountain Lion)**

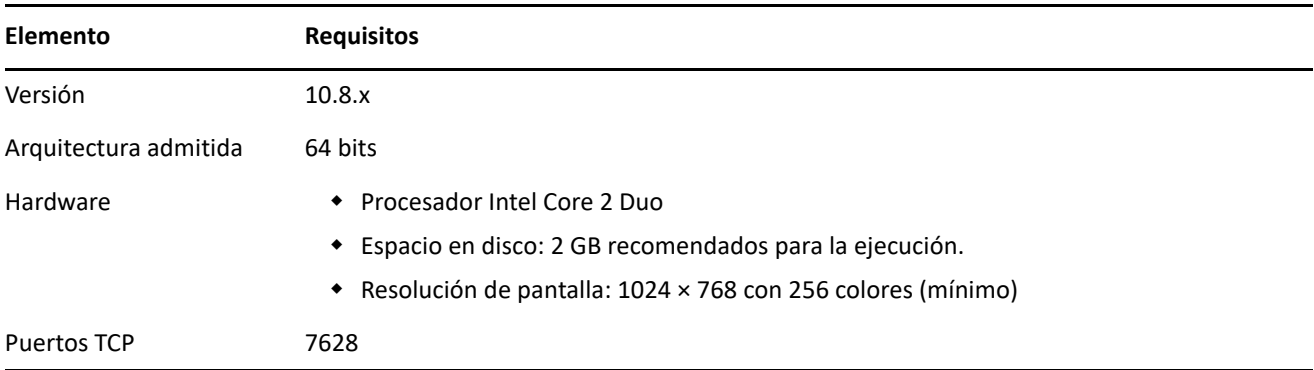

#### <span id="page-11-2"></span>**\*Macintosh 10.9.***x* **(Mavericks)**

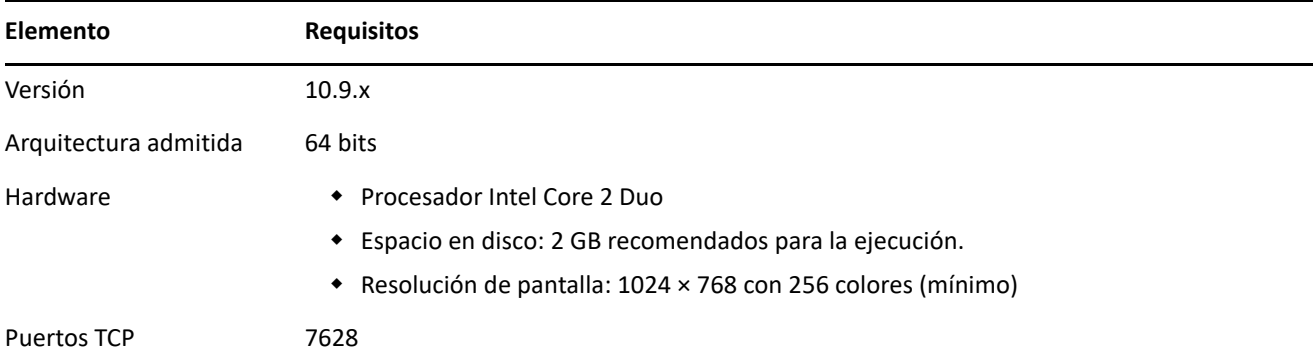

### <span id="page-12-0"></span>**\*Macintosh 10.10.***x* **(Yosemite)**

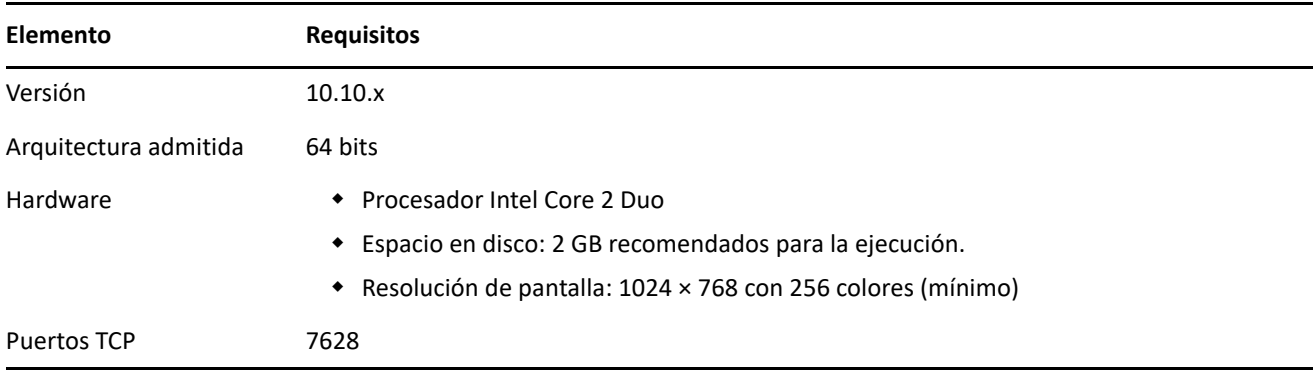

#### <span id="page-12-1"></span>**Macintosh 10.11.x (EL Capitan)**

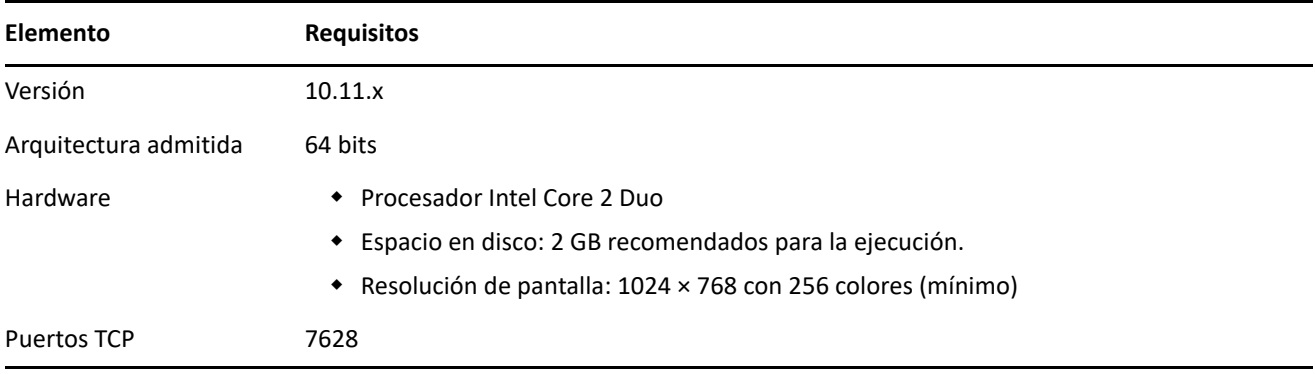

#### <span id="page-12-2"></span>**Macintosh 10.12.x (Sierra)**

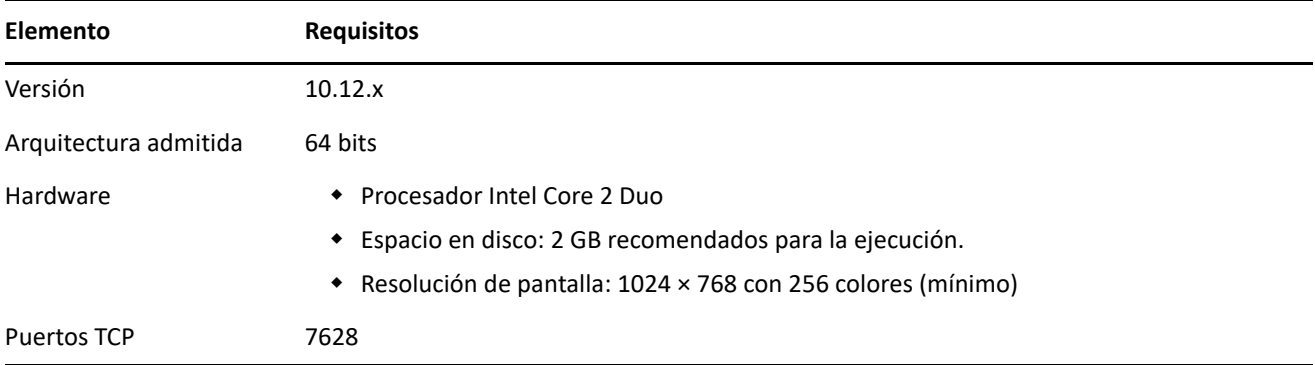

#### <span id="page-13-1"></span>**Macintosh 10.13.x (High Sierra)**

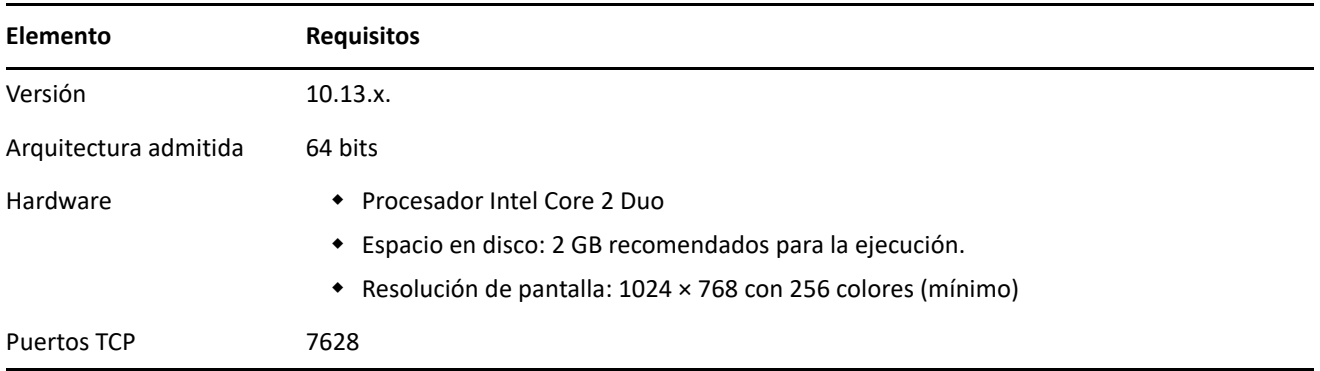

#### <span id="page-13-2"></span>**Macintosh 10.14.x (Mojave)**

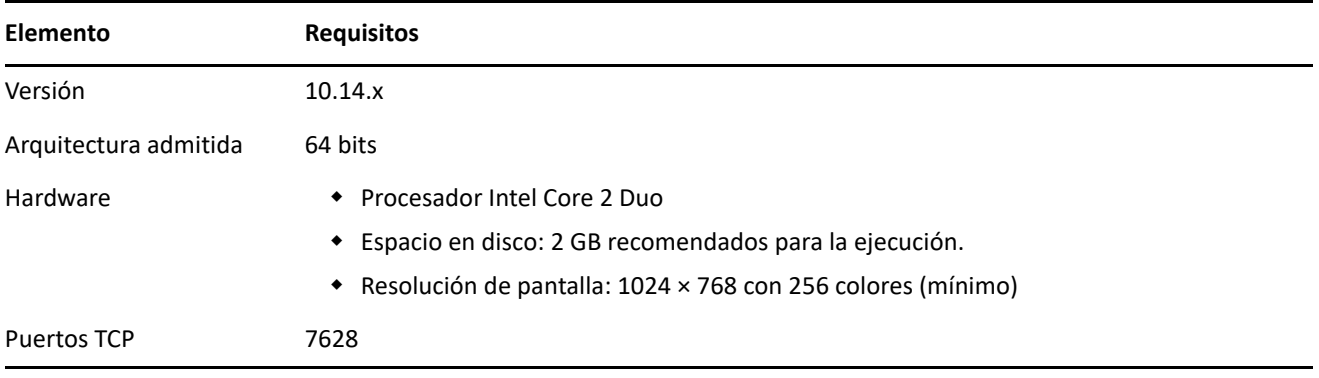

**Nota:** para obtener una lista completa de los puertos utilizados en el entorno de ZENworks, consulte la documentación sobre los [puertos TCP y UDP de ZENworks 2020](https://www.novell.com/documentation/zenworks-2020/zen_ports/data/zen_ports.html).

### <span id="page-13-0"></span>**Requisitos del satélite**

Un satélite es un dispositivo gestionado que puede realizar algunas de las funciones que ejecuta normalmente un servidor primario ZENworks; entre ellas, la autenticación, la recopilación de información, la distribución del contenido y la generación de imágenes. Un satélite puede ser cualquier dispositivo Windows, Macintosh o Linux gestionado (servidor o estación de trabajo), pero no un servidor primario.

Las secciones siguientes contienen más información sobre:

- ["Requisitos del satélite Windows" en la página 15](#page-14-0)
- ["Requisitos del satélite Linux" en la página 16](#page-15-0)
- ["Requisitos del satélite Macintosh" en la página 17](#page-16-0)

### <span id="page-14-0"></span>**Requisitos del satélite Windows**

Los dispositivos Windows que vayan a realizar funciones de satélite deben reunir los requisitos mínimos de los dispositivos gestionados Windows que se recogen en la ["Requisitos de los dispositivos gestionados Windows"](#page-5-0)  [en la página 6](#page-5-0) con la excepción siguiente:

 Windows Embedded XP no se admite como sistema operativo de estación de trabajo para dispositivos satélites.

En la tabla siguiente se muestran los requisitos adicionales de los servidores satélite Windows:

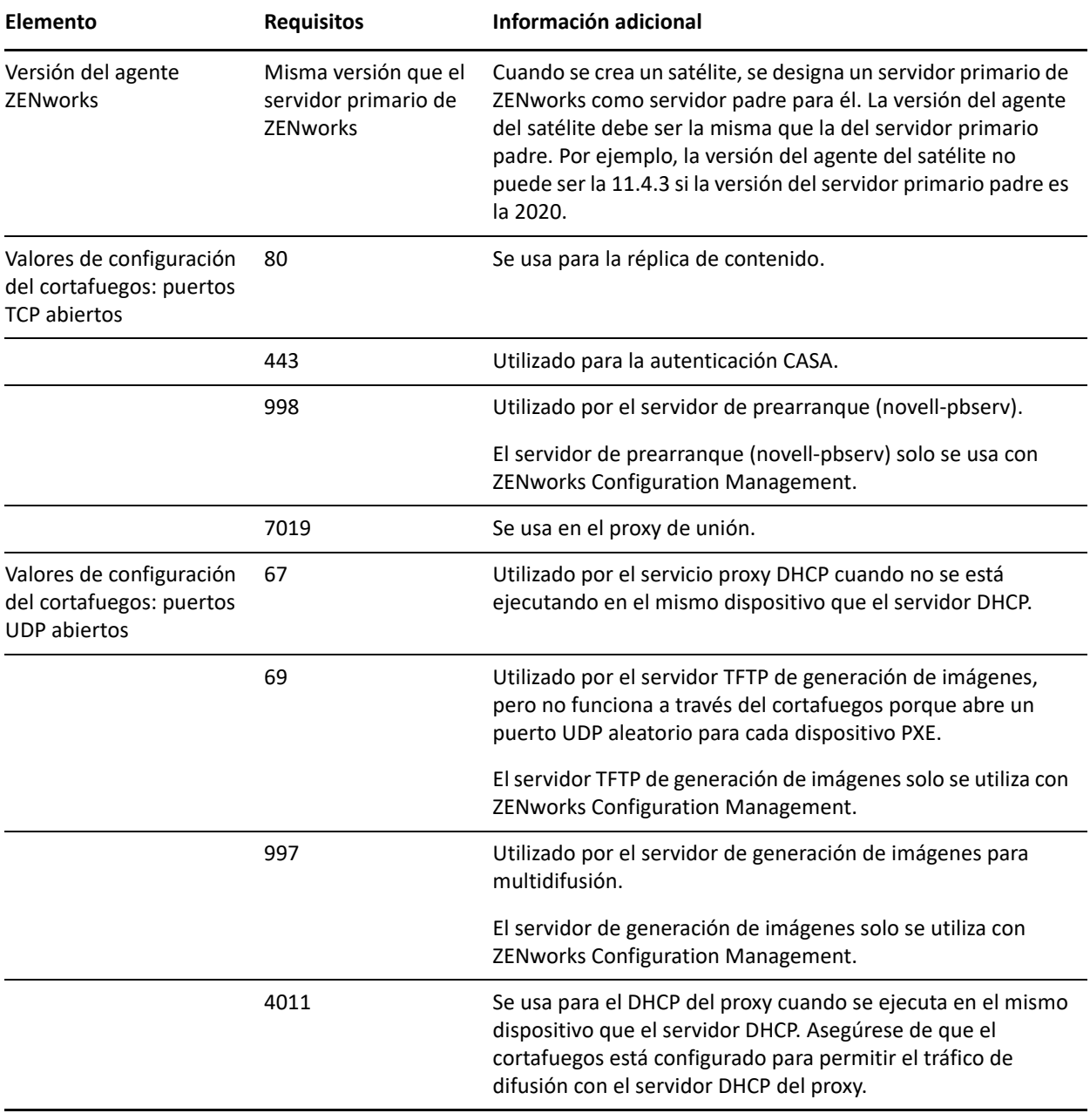

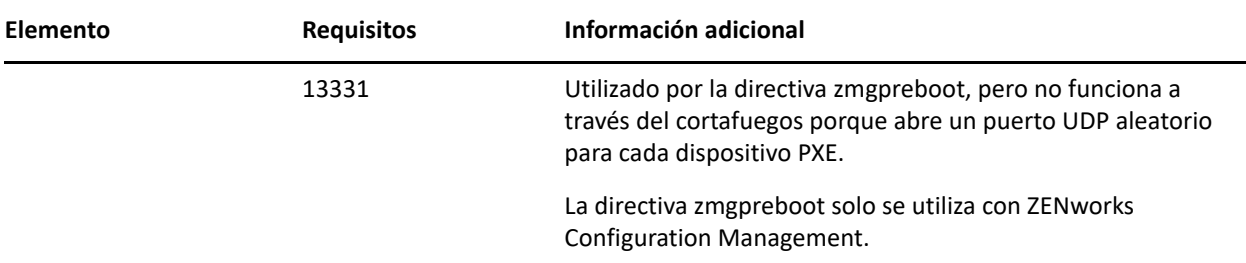

### <span id="page-15-0"></span>**Requisitos del satélite Linux**

Los dispositivos Linux que realicen funciones de satélite deben cumplir los requisitos mínimos de un dispositivo gestionado Linux mostrados en la ["Requisitos de los dispositivos gestionados Linux" en la](#page-9-0)  [página 10.](#page-9-0)

En la tabla siguiente se muestran los requisitos adicionales de los servidores satélite Linux:

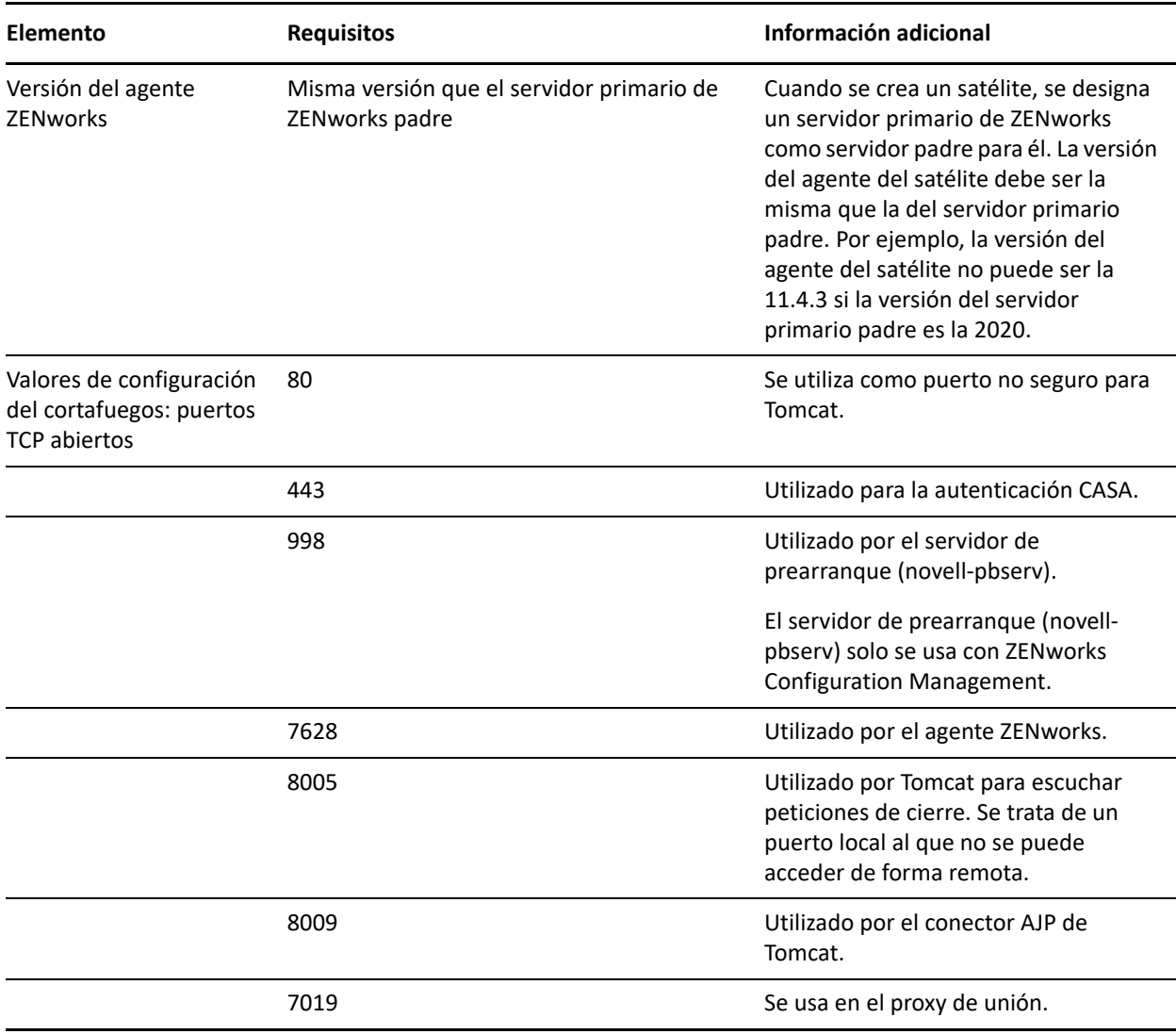

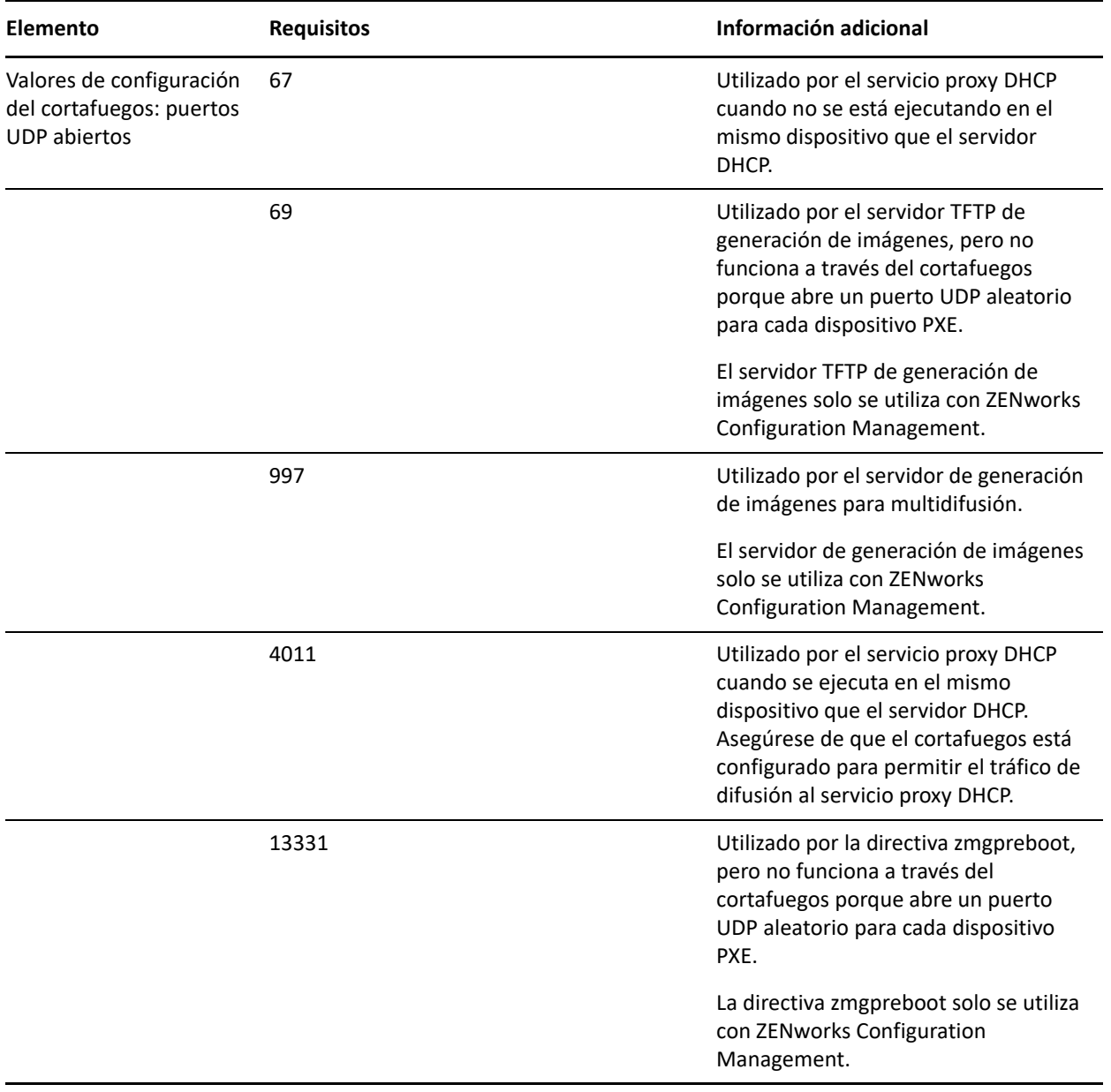

### <span id="page-16-0"></span>**Requisitos del satélite Macintosh**

Los dispositivos Macintosh que realicen funciones de satélite deben cumplir los requisitos mínimos de un dispositivo gestionado Macintosh mostrados en la ["Requisitos de los dispositivos gestionados Macintosh" en la](#page-11-0)  [página 12.](#page-11-0)

En la tabla siguiente se muestran los requisitos adicionales de los servidores satélite Macintosh:

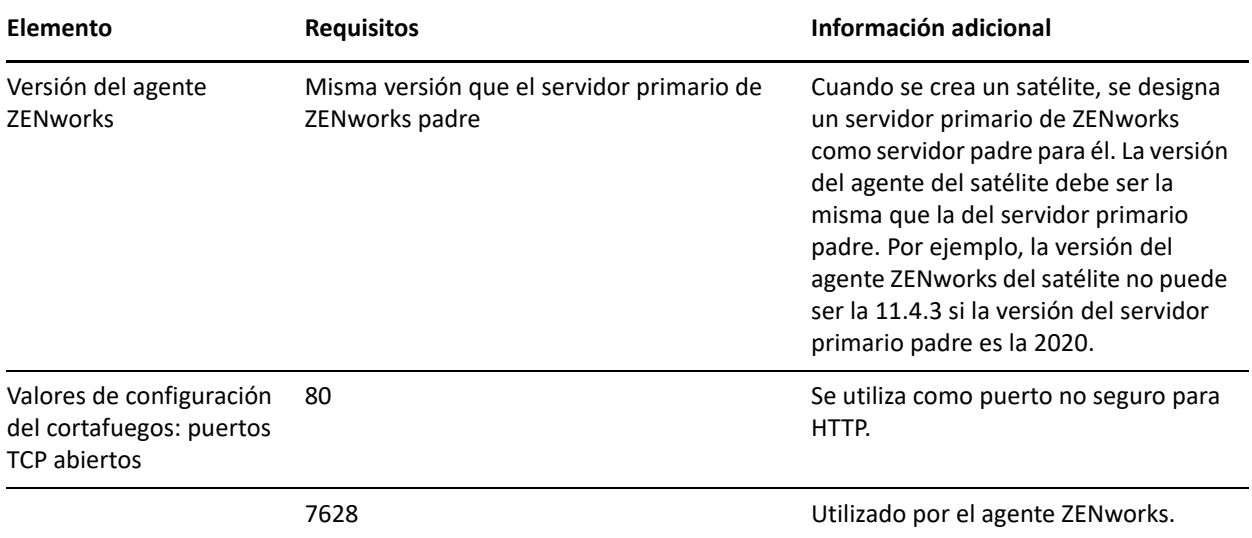

# <span id="page-17-0"></span>**Requisitos de la base de datos**

La base de datos debe cumplir los siguientes requisitos:

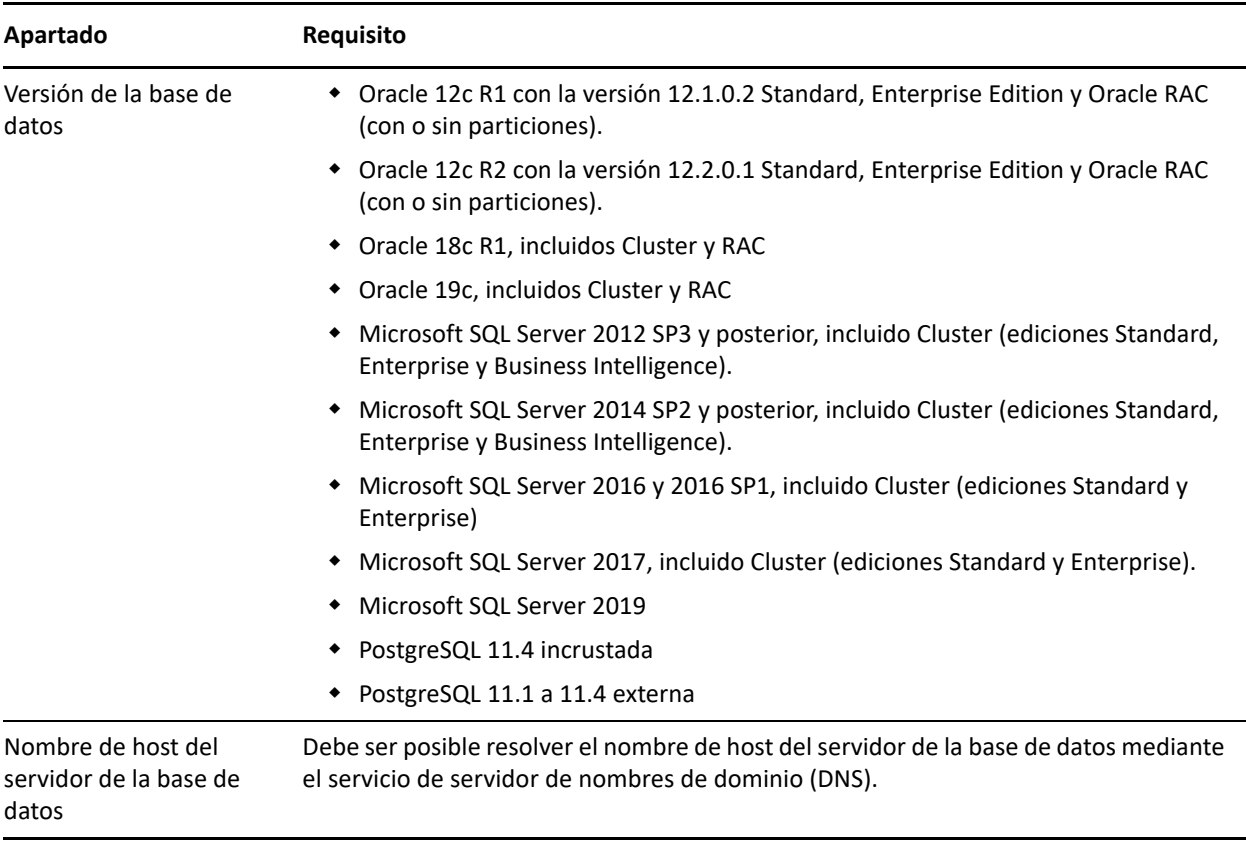

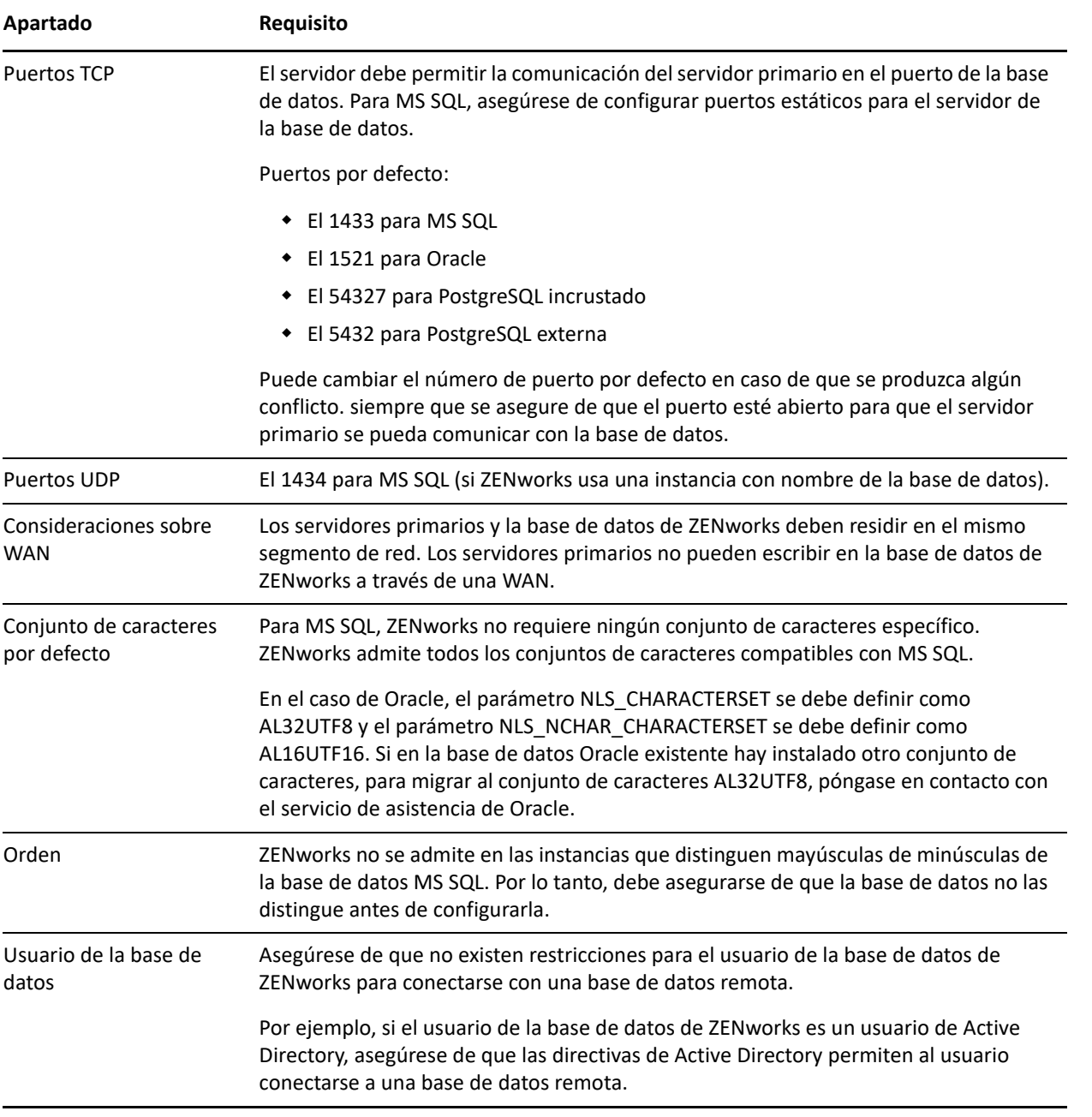

# <span id="page-18-0"></span>**Compatibilidad con Reporting Server**

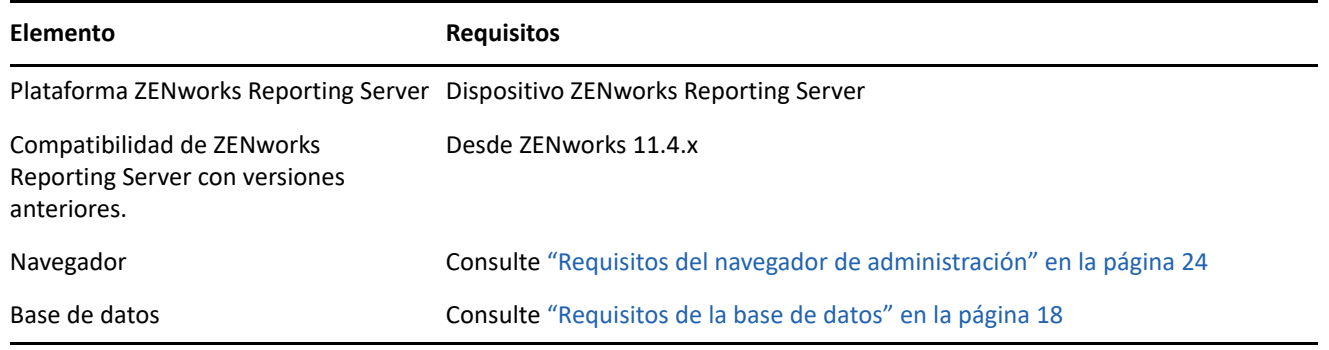

### <span id="page-19-0"></span>**Requisitos del directorio LDAP**

ZENworks 2020 puede hacer referencia a orígenes de usuarios existentes (directorios) para tareas relacionadas con los usuarios, como asignar contenido a usuarios, crear cuentas de administrador de ZENworks y asociar usuarios con dispositivos. El protocolo LDAP (Lightweight Directory Access Protocol, protocolo de acceso fácil a directorios) se utiliza en ZENworks para interactuar con los directorios.

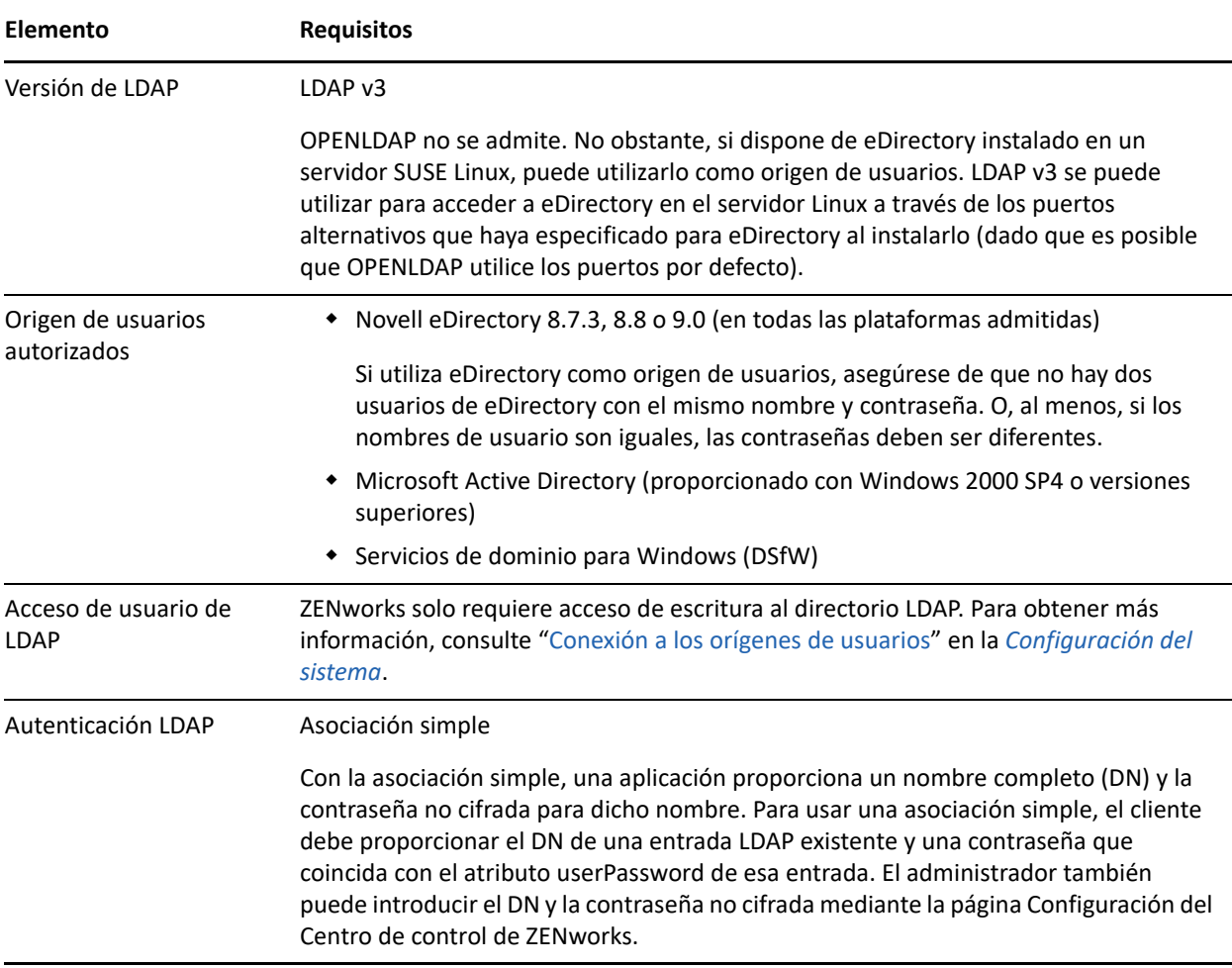

### <span id="page-19-1"></span>**Requisitos del dispositivo solo de inventario**

Puede utilizar ZENworks 2020 para realizar un inventario de las estaciones de trabajo y servidores distribuyendo el módulo de solo inventario en estos dispositivos.

**Importante:** en el caso de que haya problemas con el producto de ZENworks causados por un problema de la plataforma, se aplicarán los siguientes estándares de asistencia:

 Micro Focus ofrece asistencia para las mismas plataformas habituales que los proveedores de plataformas.

- Si el proveedor de la plataforma ofrece asistencia para las instalaciones mediante un acuerdo especial (por ejemplo, de asistencia ampliada), Novell espera que amplíe esta infraestructura de asistencia para que podamos resolver el problema.
- Si el proveedor de la plataforma no ofrece asistencia para ella, Micro Focus tampoco ofrece asistencia adicional.

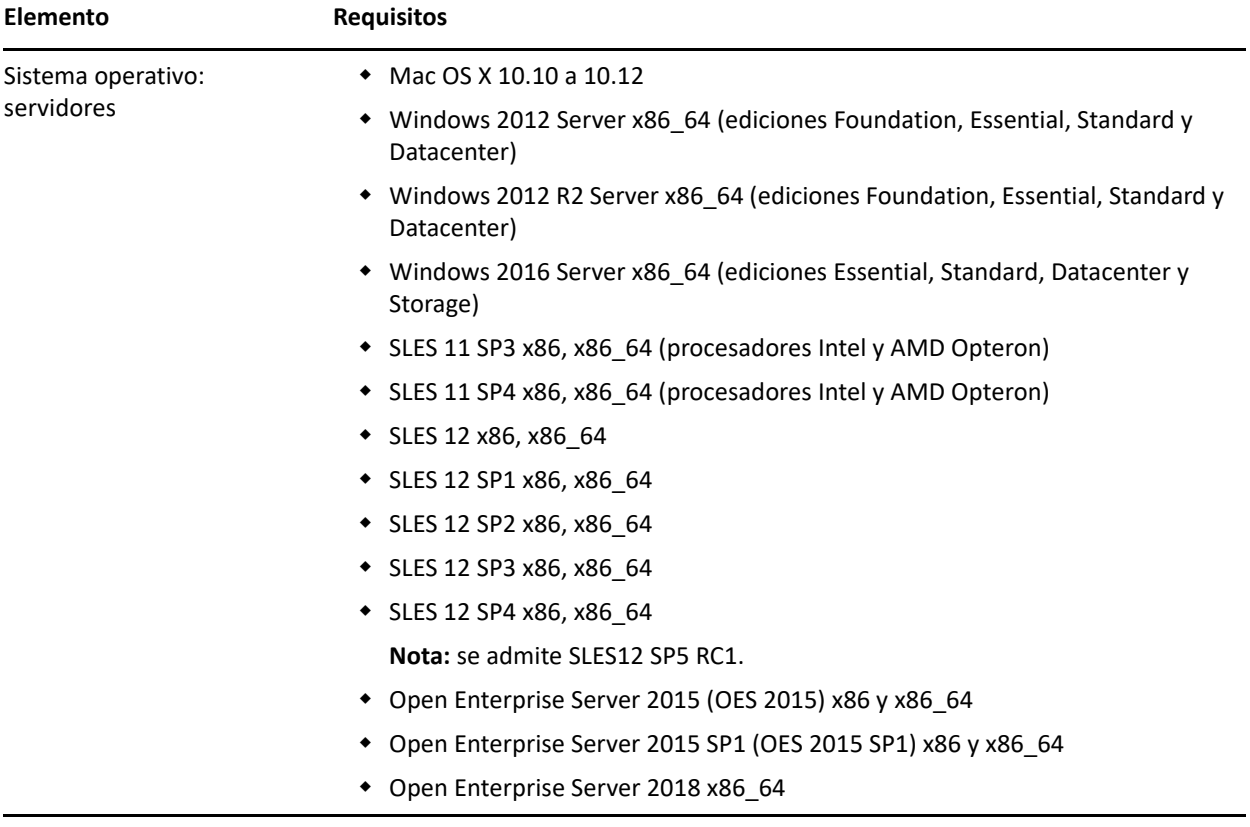

Los dispositivos solo de inventario deben cumplir los siguientes requisitos:

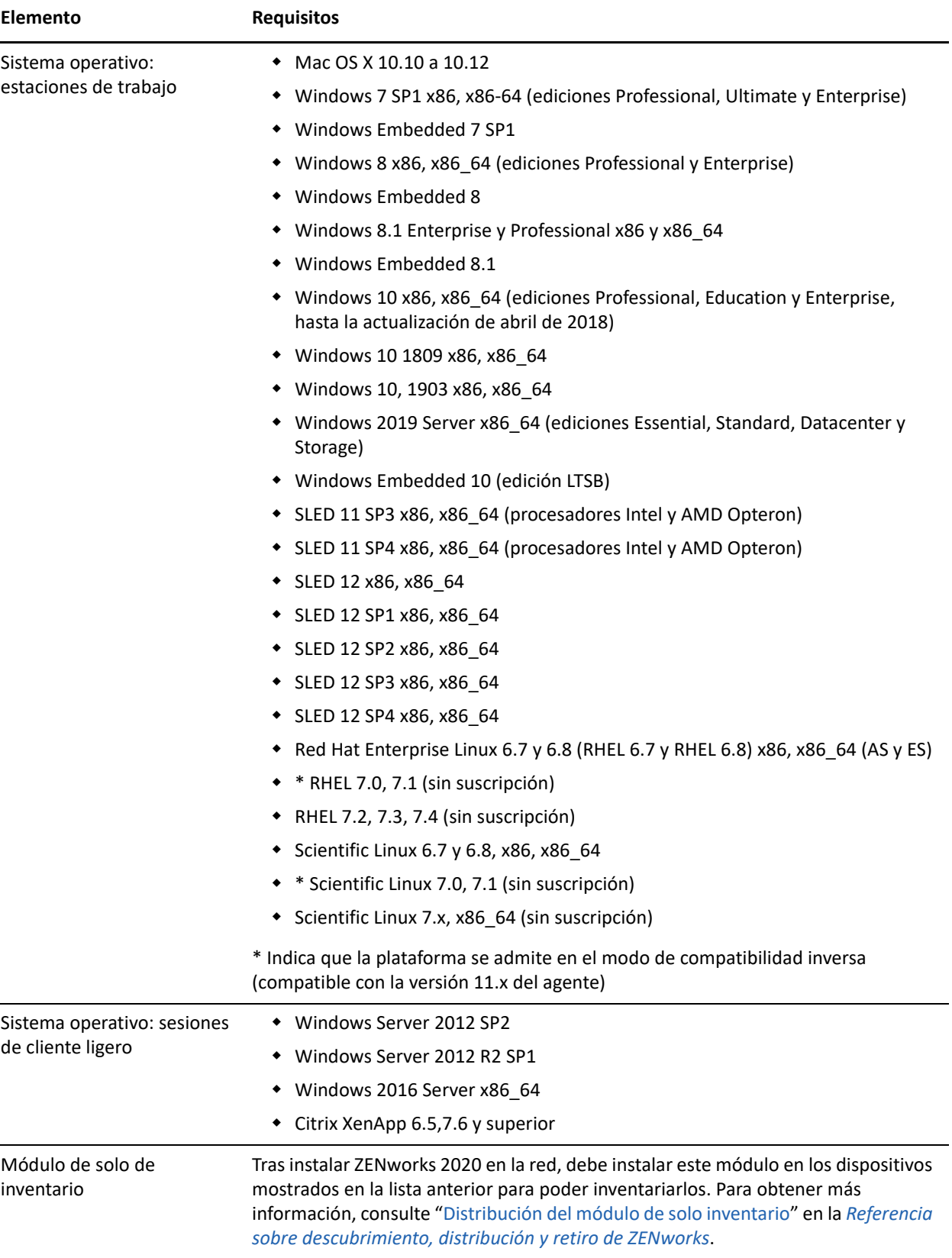

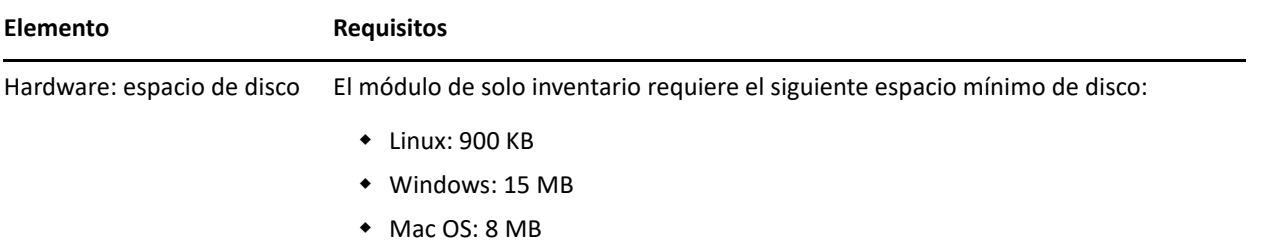

# <span id="page-22-0"></span>**Compatibilidad con gestión móvil**

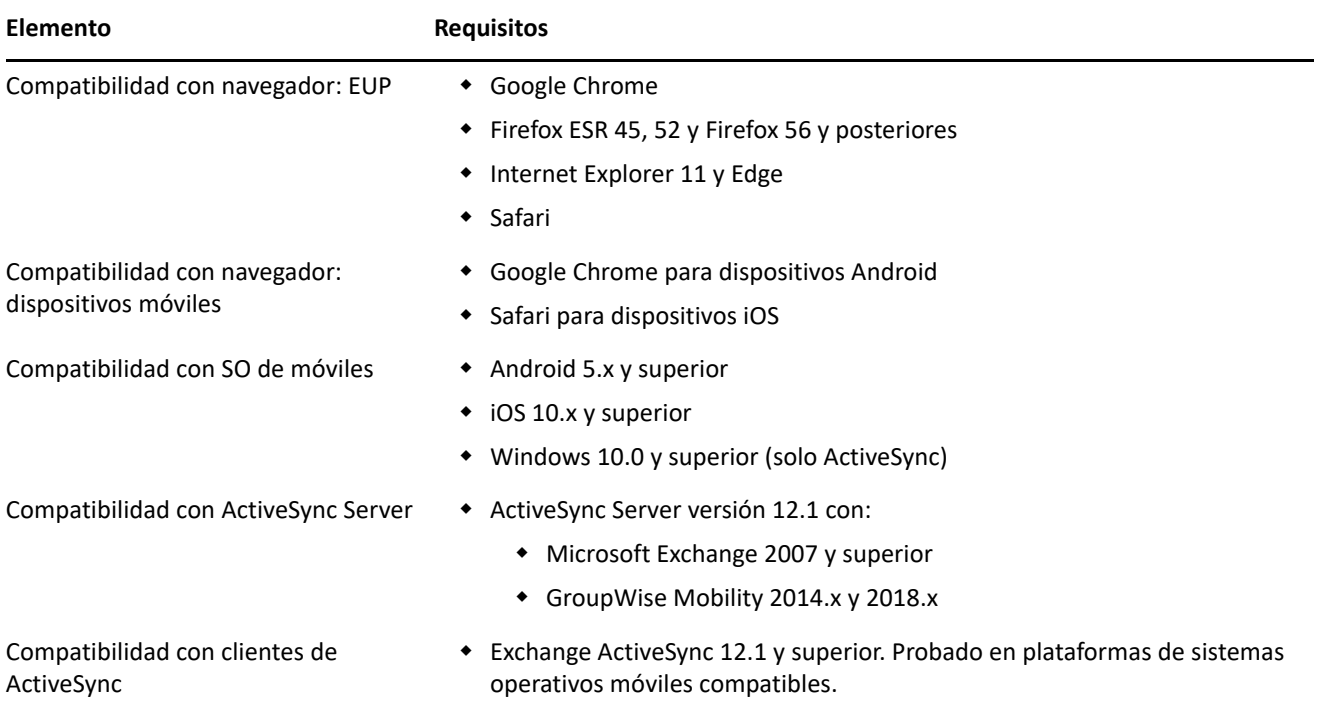

### <span id="page-23-0"></span>**Requisitos del navegador de administración**

Asegúrese de que la estación de trabajo o el servidor donde ejecute el Centro de control de ZENworks para administrar el sistema cumpla los siguientes requisitos:

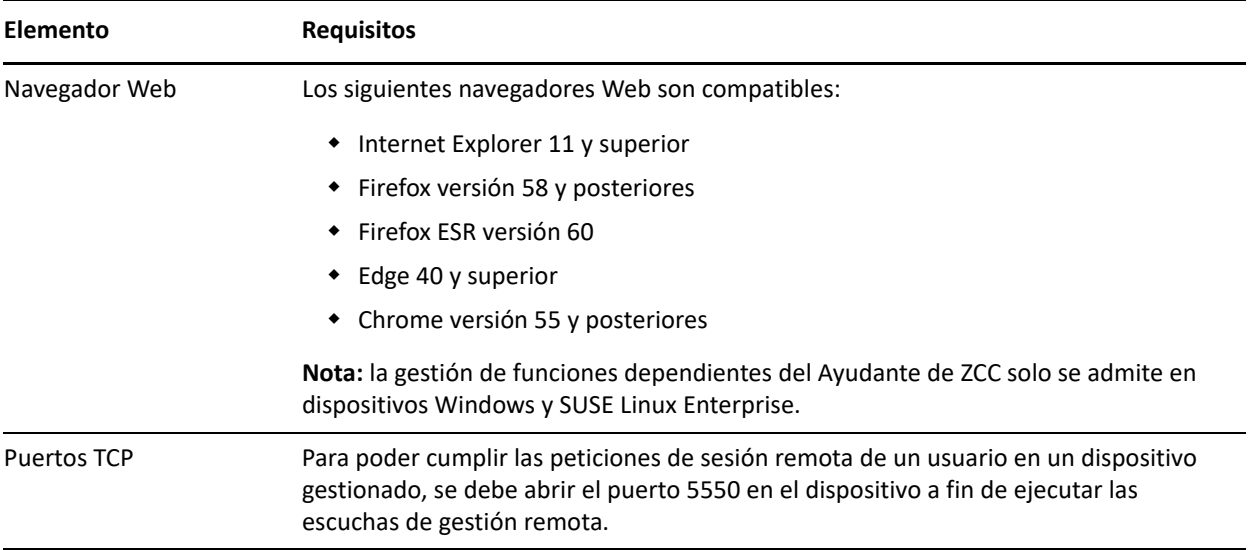

### <span id="page-23-1"></span>**Requisitos del usuario para la instalación**

El usuario que ejecute el programa de instalación debe disponer de privilegios de administrador o de root en el dispositivo. Por ejemplo:

- **Windows:** entre a la sesión como administrador de Windows.
- **Linux:** si entra a la sesión como usuario distinto del usuario root, utilice el comando su para elevar los privilegios a los del usuario root y ejecute el programa de instalación.

### <span id="page-23-2"></span>**Tarjetas inteligentes y lectores admitidos**

Para obtener información sobre las tarjetas inteligentes y los lectores compatibles con la entrada en ZENworks, consulte la *[Novell Enhanced Smart Card Method Installation and Administration Guide](http://www.novell.com/documentation/iasclient30x/nescm_install/data/b7gwvo2.html)* (http:// www.novell.com/documentation/iasclient30x/nescm\_install/data/b7gwvo2.html) (Guía de instalación y administración del método mejorado de Novell para tarjetas inteligentes).

Si usa ZENworks Full Disk Encryption, consulte "Supported Smart Card Terminals and Tokens" (Terminales de tarjetas inteligentes y testigos compatibles) en la *ZENworks Full Disk Encryption Agent Reference* (Referencia sobre el agente de ZENworks 11 SP4 Full Disk Encryption) para obtener información sobre las tarjetas inteligentes compatibles tanto con ZENworks Full Disk Encryption Pre-Boot Authentication como con la entrada general en ZENworks.

## <span id="page-24-0"></span>**Información legal**

Para obtener información acerca de la información legal, las marcas comerciales, las renuncias de responsabilidad, las garantías, la exportación y otras restricciones de uso, los derechos del gobierno estadounidense, la directiva de patentes y el cumplimiento de la norma FIPS, consulte el sitio [https://](https://www.novell.com/company/legal/) [www.novell.com/company/legal/](https://www.novell.com/company/legal/).

#### **© Copyright 2008-2019 Micro Focus o uno de sus afiliados.**

La única garantía para los productos y servicios de Micro Focus y sus afiliados y licenciadores ("Micro Focus") está definida de forma expresa en la declaración de garantía que acompaña a estos productos y servicios. Nada en este documento debe interpretarse como constituyente de una garantía adicional. Micro Focus no será responsable de ningún error técnico o de redacción, ni de ninguna omisión incluida en este documento. La información contenida en este documento está sujeta a cambios sin previo aviso.